## **Hannah Flynn**

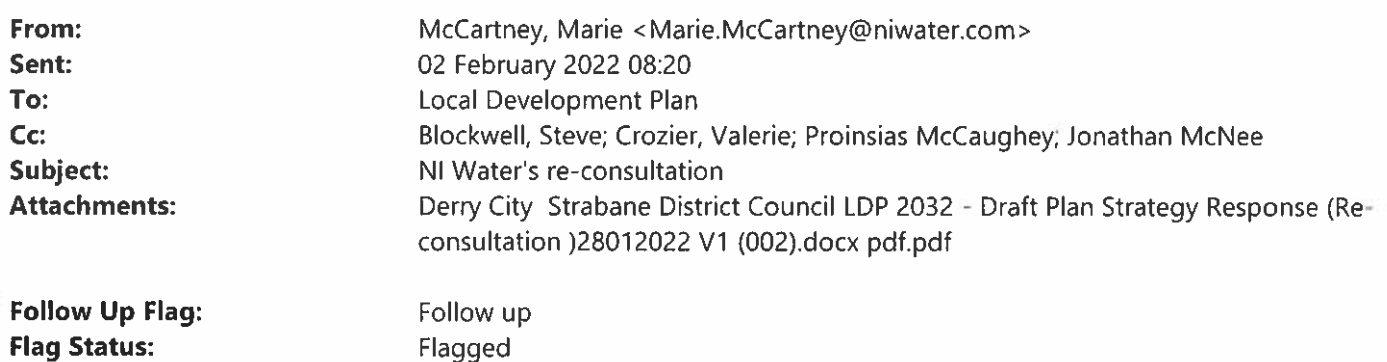

## **Good Morning**

Thank you for the opportunity to consult on proposed changes during December and January.

NI Water has attached a letter regarding consultation on proposed changes to the LDP draft Plan Strategy.

Kind regards Marie

**Marie McCartney** Senior Infrastructure Planner

**Strategic Investment Planning** northern ireland water Gelvin Grange **Irish Street BT47 2LD** 

Mobile: +44 (0) 7817840417 Web: www.niwater.com

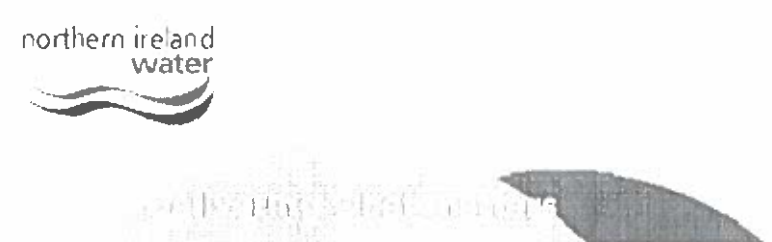

Please consider the environment before printing this email

For information on how NI Water processes personal data, please see our Privacy Notice.

Northern Ireland Water is a trademark of Northern Ireland Water Ltd., incorporated in Northern Ireland. Registered number NI054463. Registered Office: Westland House, Old Westland Road, Belfast, BT14 6TE

LDP-PC-COM-9

Northern Ireland Water **Westland House** Old Westland Road **Belfast BT14 6TE** www.niwater.com

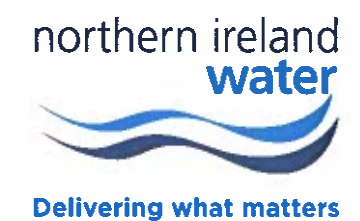

Planning Local Development Plan Team, Derry City & Strabane District Council. 98 Strand Road, Derry **BT48 7NN** 

Date: 28th January 2022

Email:ldp@derrystrabane.com

Dear Sir / Madam.

Derry City & Strabane District Council Local Development Plan 2032 - Draft Plan Strategy

## **Comments provided by the Northern Ireland Water**

Thank you for the opportunity to consult on proposed changes during December and January.

In keeping with its previous consultation, NI Water acknowledges the changes have occurred and welcomes the approach the Council has taken to resolve our concerns.

In additional to information previously provided, a Strategic Drainage Infrastructure Plan (SDIP) for Derry, similar to the Belfast plan will be developed. NI Water's Living With Water Programme (LWWP) team are working closely with DfI and other stakeholders to develop the SDIP. If funded this will see NI Water invest in upgrading sewerage networks and WWTW in order to reduce the risk of flooding, enhance water quality, and provide the increased drainage and wastewater treatment capacity necessary to facilitate economic development. A second aim is develop the WaterUK Drainage & Wastewater Management Plan Framework into a version suitable for future use across NI that will be called the 'Integrated Drainage Investment Planning Guide for Northern Ireland' by incorporating lessons learned when developing the Derry Plan.

Northern freland Water is a trade-mass of "science in a sink  $\beta$  are .<br>Institutisted in flattremmelsha Pegister eaflumper flichs 183.<br>Pegistered Chice, Westlerarea by Ord Westlerar (1938-1931) of Booking Yours sincerely,

Dr Stephen Blockwell

**Head of Investment Management Asset Delivery Directorate** 07803 799 297 Email: steve.blockwell@niwater.com

Northern frefand Water is a trademark of Northern (reland Water Limited)<br>Incorporated in Narthern freland, Registered Number: NIO51153,<br>Registered Office: Westland House, Old Westland Road, Beitast, BT14 6TE

¥,

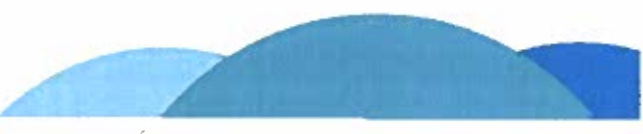

×,

For information doeus how Northern Ireland Water processes personal information, predsesee our Data Protection Privacy Notice inttas //www.nik.ater.com/privacy/